# **[Vishnu Sahasarnamam](https://www.advaidam.com/2018/09/05/vishnu-sahasarnamam/)**

As part of Sadhana, Swamiji mentions that we do prayers, stuties, puja etc to prepare our-self. One of the Strotram is Vishnu Sahasra Namam. Here are the Sanskrit lyrics and YouTube presentation of Vishnu Sahasaranamam:

 $\frac{3}{2}$ Loading...

Taking too long?

 $C$  Reload document

<https://www.youtube.com/watch?v=FBxXYK4fBoY>

## **[Devi Kavacham – Argala –](https://www.advaidam.com/2018/09/05/devi-kavacham-argala-stotram/) [Stotram](https://www.advaidam.com/2018/09/05/devi-kavacham-argala-stotram/)**

As part of Sadhana, Swamiji mentions that we do prayers, stuties, puja etc to prepare our-self. One of the Strotram is Devi Kavcham – Argala Stotram. Here are the Sanskrit lyrics and YouTube presentation of Devi Kavacham – Argala – Stotram:

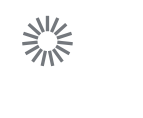

Loading...

 $\left\langle \bigcirc \right\rangle$  Taking too long?

 $C$  Reload document

|  $\Box$  [Open in new tab](http://www.advaidam.com/wp-content/uploads/2018/09/DeviKavachArgalaKilakam.pdf)

[Download \[406.84 KB\]](http://www.advaidam.com/wp-content/uploads/2018/09/DeviKavachArgalaKilakam.pdf)

You can follow this stotram with this video in YouTube:

### **[Upanishadic Thoughts With](https://www.advaidam.com/2018/07/03/upanishadic-thoughts-with-references-from-bhawad-geeta/) [References from Bhawad Geeta](https://www.advaidam.com/2018/07/03/upanishadic-thoughts-with-references-from-bhawad-geeta/)**

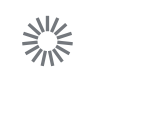

Loading...

 $\left\langle \bigcirc \right\rangle$  Taking too long?

 $C$  Reload document

|  $\Box$  [Open in new tab](http://www.advaidam.com/wp-content/uploads/2018/07/Upanishadic-Thoughts.pdf)

## **[Baghawat Geeta Notes by](https://www.advaidam.com/2018/06/28/baghawat-geeta-notes/) [Chapter](https://www.advaidam.com/2018/06/28/baghawat-geeta-notes/)**

Introduction:

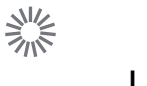

Loading...

 $\left\langle \bigcirc \right\rangle$  Taking too long?

Chapter 2:  $C$  Reload document |  $\Box$  [Open in new tab](http://www.advaidam.com/wp-content/uploads/2018/05/bgintro.pdf)

 $\frac{1}{2} \frac{1}{\sqrt{2}} \frac{1}{\sqrt{2}}$ Loading...  $\left\langle \bigcirc \right\rangle$  Taking too long?

Chapter 3:

 $\frac{\Delta M_{\text{c}}}{\Delta M_{\text{N}}}$ Loading...  $\left\langle \bigcap \right\rangle$ Taking too long?

Chapter 4:

 $\frac{\Delta M_{\text{c}}}{\Delta M_{\text{N}}}$ Loading...  $\left\langle \bigcap \right\rangle$ Taking too long?

Chapter 5:

 $\frac{\Delta M_{\text{c}}}{\Delta M_{\text{N}}}$ Loading...  $\left\langle \bigcap \right\rangle$ Taking too long?

Chapter 6:

 $\frac{d}{dt} = \frac{d}{dt}$ Loading...  $\left\langle \bigcap \right\rangle$ Taking too long?

Chapter 7:

 $\frac{d}{dt} = \frac{d}{dt}$ Loading...  $\left\langle \bigcap \right\rangle$ Taking too long?

Chapter 8

 $\frac{d}{dt} = \frac{d}{dt}$ Loading...  $\left\langle \bigcap \right\rangle$ Taking too long?

Chapter 9:

 $\frac{\Delta M_{\text{c}}}{\Delta M_{\text{N}}}$ Loading...  $\left\langle \bigcap \right\rangle$ Taking too long?

Chapter 10:

 $\frac{d}{dt} = \frac{d}{dt}$ Loading...  $\left\langle \bigcap \right\rangle$ Taking too long?

Chapter 11:

 $\frac{\Delta M_{\text{c}}}{\Delta M_{\text{N}}}$ Loading...  $\left\langle \bigcap \right\rangle$ Taking too long?

Chapter 12:

 $\frac{\Delta M_{\text{c}}}{\Delta M_{\text{N}}}$ Loading...  $\left\langle \bigcap \right\rangle$ Taking too long?  $C$  Reload document

|  $\Box$  [Open in new tab](http://www.advaidam.com/wp-content/uploads/2018/06/bg12.pdf)

Chapter 13:

 $\frac{\Delta M_{\text{c}}}{\Delta M_{\text{N}}}$ Loading...  $\left\langle \bigcap \right\rangle$ Taking too long?

Chapter 14:

 $\frac{\Delta M_{\text{c}}}{\Delta M_{\text{N}}}$ Loading...  $\left\langle \bigcap \right\rangle$ Taking too long?

Chapter 15:

 $\frac{\Delta M_{\text{c}}}{\Delta M_{\text{N}}}$ Loading...  $\left\langle \bigcap \right\rangle$ Taking too long?

Chapter 16:

 $\frac{d}{dt} = \frac{d}{dt}$ Loading...  $\left\langle \bigcap \right\rangle$ Taking too long?

Chapter 17:

 $\frac{\Delta M_{\text{c}}}{\Delta M_{\text{N}}}$ Loading...  $\left\langle \bigcap \right\rangle$ Taking too long?

Chapter 18:

 $\frac{\Delta M_{\text{c}}}{\Delta M_{\text{N}}}$ Loading...  $\left\langle \bigcap \right\rangle$ Taking too long?

### **[Taitreya Upanishads, 10th](https://www.advaidam.com/2017/09/01/taitreya-upanishads-10th-anuvaga-audio/) [Anuvaga Audio](https://www.advaidam.com/2017/09/01/taitreya-upanishads-10th-anuvaga-audio/)**

This is an audio recording of Swamiji's chanting of 10th Anuvaga of Shikshavalli, Taitreya Upanishad.

[Shishavalli 10th Anuvaga](http://www.advaidam.com/wp-content/uploads/2017/09/TaitiiryaShiksha-10thPN.mp3)

### **[Kaivalya Upanishad](https://www.advaidam.com/2016/09/16/notes-on-kaivalya-upanishad-notes-by-jayantilal/)**

Namaste:

Please click on the link below for my notes on Kaivalya Upanishads. These notes are based on the teachings of Swami Paramarthananda.

[Notes-KaivalyaUpanishad](http://www.advaidam.com/wp-content/uploads/2016/09/Notes-KaivalyaUpanishad.pdf)

## **[Kaivalya Upanishads Chanting](https://www.advaidam.com/2016/09/11/kaivalya-upanishads-chanting/)**

Please click on the link below to chant along Kaivalya Upanishad. This is a recording of Kaivalya Upanishads chanting by Sri Ganesh Gurukul of the Gayatri temple in Lockport, Illinois.

[http://www.advaidam.com/wp-content/uploads/2016/09/MP3Kaivalya](http://www.advaidam.com/wp-content/uploads/2016/09/MP3KaivalyaUnanishad.mp3) [Unanishad.mp3](http://www.advaidam.com/wp-content/uploads/2016/09/MP3KaivalyaUnanishad.mp3)

#### **[Bagawat Geeta, Introduction](https://www.advaidam.com/2015/11/01/bagawat-geeta-introduction/)**

One page summary, in table format, of the first Bagawat Geeta class by Swami Paramarthananda.

[Notes-BhagavadGita-Intro](http://www.advaidam.com/wp-content/uploads/2015/11/Notes-BhagavadGita-Intro.pdf)

#### **[Dhyana Shlokas – Bagwat Gita](https://www.advaidam.com/2015/10/25/dhyana-shlokas-bagwat-gita/)**

Bagwat Gita Dhyana Slokas in Sanskrit, along with grammatical interpretations and translation and meaning in English. Page 11 will be of interest to Vedantic Students.

[GitaDhyaanShlokas](http://www.advaidam.com/wp-content/uploads/2015/10/GitaDhyaanShlokas.pdf)

#### **[TattvaBodha](https://www.advaidam.com/2014/11/18/tattvabodha-notes/)**

These notes are based on the Swami Paramarthananda's discourse on TattvaBodha. (Please click on the link below)

[Notes-TatvaBodha](http://www.advaidam.com/wp-content/uploads/2014/11/Notes-TatvaBodha.pdf)